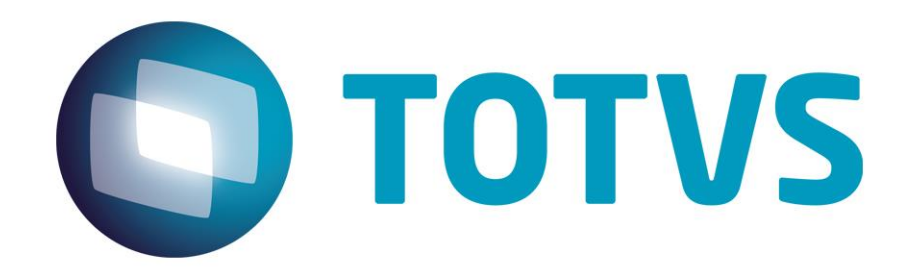

*Release Notes*

**Outubro/2014**

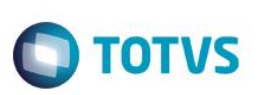

# **RELEASE NOTES**

Central de Downloads

https://suporte.totvs.com/download Pacote: 14-10-13-PLS-HSP\_PACOTE\_SEMANAL-05-10-14\_A\_12-10-14\_TTTP110.ZIP

## **TQP968:**

Ocorrência: Anterior ao ajuste Operadores não habilitados possuíam acesso não permitido na rotina de Promoção da Saúde.

Ajuste: Ajuste referente a permissão de acesso do usuário logado para Horários com eventos e agendas de participantes da Promoção da Saúde.

## **TQTB42:**

Ocorrência: Ocorrência ao exportar o arquivo PTU de internação utilizando a versão de TISS inferior a 3.00.00. Ajuste: Ajuste para que o sistema não apresente mensagem impeditiva ao realizar uma solicitação de internação pelo PTU Online, quando a versão vigente da TISS na Operadora é inferior a 3.00.00.

## **TQLO35:**

Ocorrência: Se fez necessário inclusão de botão com a funcionalidade cópia seja disponibilizada em Anexos Clínicos.

Ajuste: Realizado ajuste para inclusão do botão cópia e suas funcionalidades.

## **TQRIHS:**

Ocorrência: No cadastro de tabela de preços, o sequencial gerado automaticamente após a inclusão, não é exibido corretamente como alfanumérico.

Ajuste: Tratamento para Geração da numeração do código da tabela para clientes em que o campo código da RDA não é obrigatório.

## **TQPVJ6:**

Ocorrência: Em Família/Usuário, o sistema está apresentando a mensagem de que usuário já está na família, mesmo sem estar.

Ajuste: Ajuste para que o o sistema verifique o usuário e o seu CPF para inclusão na família.

## **TQSCX7:**

Ocorrência: Não conformidade encontrada na rotina Liberação SADT ao imprimir Guia com muitos itens. Ajuste: Ajuste para imprimir a Guia em uma Liberação SADT com 20 ou mais despesas incluídas.

## **TQRVJZ:**

Ocorrência: O sistema estava gravando o De/para Tiss, de duas formas diferentes pelas rotinas de Motivos de críticas e Terminologia Tiss.

Ajuste: Ajuste na rotina de Motivos de Críticas, para a correta gravação do vínculo Tiss na tabela de/para.

## **TQTOB0:**

Ocorrência: Ao submeter arquivo com mais de uma guia SADT para uma liberação, o sistema apresenta a crítica indevidamente.

Ajuste: Ajuste na crítica, para que quando o arquivo XML conter uma guia em que o número da senha esteja com um espaço em branco a esquerda, a crítica não seja exibida erroneamente.

# *Release Note*

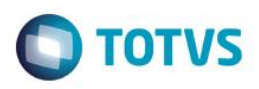

# **TQEOFB:**

Ocorrência: Apresentada não conformidade na rotina Geração Sip. Ajuste: Ajuste Geração Sip para que não apresente não conformidade.

# **TQSYB6:**

é de propriedade da TOTVS. Todos os direitos reservados. ©

Ocorrência: Material e medicamento estão parametrizados para que no SADT não precise ser solicitado, ao tentar importar o XML gera critica incorretamente.

Ajuste: Ajuste para que o sistema não critique materiais e medicamentos enviados em uma autorização SADT, que não esteja na liberação, porém estão definidos no parâmetro "MV\_PLSOPMM" para não criticar.

## **TQLUSC:**

Ocorrência: Na rotina de geração do lote de cobrança o sistema faz cálculo incorretamente.

Ajuste: Realizar ajuste na leitura de débitos/créditos lançados para o subcontrato, para que o valor de cobrança não sai com este lançamento replicado para todas as famílias.

# **TQQLU5:**

Ocorrência: Ao importar um arquivo XML 3.0, quando o sistema gera a crítica, todos os beneficiários que estão no XML após o beneficiário criticado, recebem a mesma crítica.

Ajuste: Ajuste no sistema para que exiba a crítica corretamente.

## **TQQCEL:**

Ocorrência: O sistema não está gerando os auxiliares para o procedimento cirúrgicos que tenham menos auxiliares. Ajuste: Ajuste para que o sistema verifique os auxiliares nos procedimentos e distribua para os demais que contem menos auxiliares.

## **TQPZVH:**

Ocorrência: O sistema não está bloqueando atendimento na especialidade com data de bloqueio menor que a data de atendimento do procedimento.

Ajuste: Ajuste para que o sistema critique especialidade com data de bloqueio menor que a data de atendimento do procedimento.

# **TQOSGQ:**

Ocorrência: O sistema estava gravando uma guia em que o prestador não informou o procedimento.

Ajuste: Ajuste para que ao importar um arquivo XML que contenha uma guia sem a tag procedimentos realizados (não é obrigatório), esta guia não seja gravada.

## **TQQS64:**

Ocorrência: Não conformidade encontrada na importação de XML da versão 2. Ajuste: Ajuste realizado para que não ocorra erro de tipo de variável.

## **TQPAHD:**

Ocorrência: Não conformidades ao exportar layout de internação nos campos de código da tabela, procedimento e descrição; Impressões das guias com inconsistências.

Ajuste: Realizado ajuste no layout 3.02.00 da guia de internação, código da tabela, procedimento e descrição são exportados de acordo com o depara; Não conformidade ao gerar guia de honorário individual corrigida.

Ajuste realizado na validação de materiais/medicamentos e taxas na impressão do anexo de outras despesas e seus respectivos deparas.

Ajuste realizado na montagem do anexo de outras despesas que não imprimia mais de 13 itens. Ajustado totais do anexo de outras despesas.

este

é de propriedade da TOTVS. Todos os direitos reservados.

 $\odot$ 

# *Release Notes*

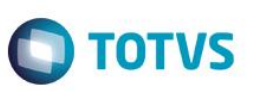

# **TQQPDT:**

Ocorrência: Quando o procedimento não tem vínculo nas Terminologias TISS, o sistema se perde na importação de procedimentos via PTU, apresentando mensagem de que não encontrou o procedimento na tabela padrão. Ajuste: Ajuste para que o código seja atualizado com o valor do parâmetro MV\_PLSTBPD, impedindo que assuma o valor do código carregado pelo procedimento anterior.

# *[Microsiga Protheus]*

*Copyright* © 2009 TOTVS. – Todos os direitos reservados.

Nenhuma parte deste documento pode ser copiada, reproduzida, traduzida ou transmitida por qualquer meio eletrônico ou mecânico, na sua totalidade ou em parte, sem a prévia autorização escrita da TOTVS, que se reserva o direito de efetuar alterações sem aviso prévio. A TOTVS não assume qualquer responsabilidade pelas consequências de quaisquer erros ou inexatidões que possam aparecer neste documento.

TOTVS S.A. Av. Braz Leme, 1717 – São Paulo-SP Brasil – www.totvs.com